The copy filmed here hes been reproduced thenks to the generosity of:

National Library of Canada

The images appearing hare are tha best quality possible considering the condition and legibility of tha original copy and in keeping with tha filming contract spacificationa.

Original copies in printed paper covers are filmed beginning with the front cover and ending on the last page with a printed or illustrated impression, or the back cover when appropriate. All other original copies are filmed beginning on tha first pege with a printed or illustrated impression, and ending on the last page with a printed or illustrated impression.

The last recorded frame on each microfiche shell contain the symbol  $\rightarrow$  (meening "CON-TINUED"), or the symbol  $\nabla$  (meening "END"), whichever applies.

Maps, plates, charts, etc.. may be filmed at different reduction ratios. Those too large to be entirely included in one exposure ere filmed beginning in the upper left hand corner, left to right and top to bottom, as many frames as required. The following diagrams illustrate the method:

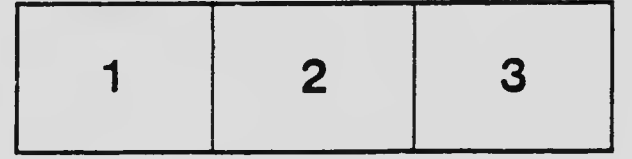

L'exemplaire filmé fut reproduit grâce à le générosité de:

Bibliotheque nationale du Canada

Les imeges suivantes ont été reproduites avec le plus grand soin, compte tenu de la condition et de le netteté de l'exemplaira filmé, et en conformité avec les conditions du contret de filmaga.

Les exempleires originaux dont le couverture en pepier est imprimée sont filmés en commençant par le premier plat et en terminant soit par la dernière page qui comporte une empreinte d'impression ou d'illustration, soit par le second plet, selon le ces. Tous les eutres exemplaires origineux sont filmés en commençant par le première pege qui comporte une empreinte d'impression ou d'illustration et en terminant par le dernière page qui comporte une telle empreinte.

Un des symboles suivants apparaitra sur la dernière image de chaque microfiche, selon le ces: le symbole  $\rightarrow$  signifie "A SUIVRE", le symbole  $\nabla$  signifie "FIN".

Les certes, planches, tebleeux, etc., peuvent être filmés à des teux de réduction différents. Lorsque le document est trop grand pour être reproduit en un seul cliché, il est filmé à pertir de l'engle supérieur geuche, de geuche à droite, et da haut en bas, an prenant le nombre d'imeges nécessaire. Les diagremmes suivents illustrent la méthode.

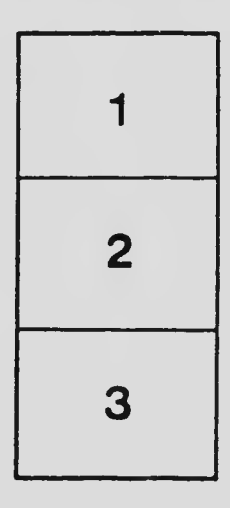

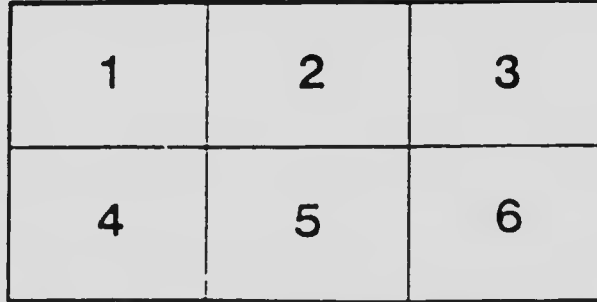